Article History Received August, 2021 e-ISSN: 2548-9925 Accepted March, 2022

# Preparation of Financial Statement Using the Microsoft Excel on PT Dehong Paper Industry

Dwi Fajar Novianto<sup>a</sup>, Nanik Lestari<sup>b,\*</sup>

<sup>a</sup>Business Management Department, Politeknik Negeri Batam, dwifajaar@gmail.com, Indonesian  $^b$ Business Management Department, Politeknik Negeri Batam, nanik@polibatam.ac.id, Indonesian

Abstract. This research aims to prepare financial statements using Microsoft Excel in the PT Dehong Paper Industry. Data collection techniques are observation, interviews, and documentation. The data analysis method used is the descriptive method. The research concludes that by using Microsoft Excel, the information obtained can be real-time, synchronous, and interactive. It can be easily streamlined by following the flow of steps using a simple excel formula.

Keywords: financial statement, Microsoft Excel, transaction, preparation

<sup>\*</sup> Correspondence: nanik@polibatam.ac.id

#### Introduction

Information technology can assist companies in optimizing company activities, including in the field of accounting. One application that is useful in accounting is Microsoft Excel. Through this application, financial statements can be made quickly. Its features are pretty user-friendly, so it is easy to learn.

Generally, Microsoft Excel is used by small companies to large companies. One company that has used it is PT Dehong Paper Industry. The company is a company engaged in the manufacture of pulp with materials from waste paper. Based on the explanation from the Head of Accounting Department, the company has recorded financial statements using Microsoft Excel. However, between the sheets, both journal sheets, ledgers, and financial statements are not yet connected, so each sheet stands alone.

This study aims to prepare financial statements using Microsoft Excel. The resulting report is created automatically by connecting journal sheets, ledgers, and reports. The hope is that the work of the accounting department in preparing financial statements can be simplified to minimize errors and save work time.

## Literature Review

According to Kieso, et al. (2016), the accounting cycle is an information system that identifies evidence of transactions, records journals, and communicates economic events from an organization to users who need it. The financial statement preparation cycle starts from the measurement and identification stage, which is then continued with journalizing, posting to the ledger, preparing a trial balance, conducting adjusting journals, and adjusted balance sheets, presenting financial statements and finally closing journals (Hantono & Rahmi, 2018). Meanwhile, the computerbased accounting cycle is much shorter in preparing financial statements. The computer-based accounting cycle consists of source documents, general journals, general ledgers, subsidiary ledgers, trial balances, and financial statements (Mulyadi, 2013).

According to Fahmi (2014), financial statements are information that describes a company's financial condition, and this information can be used as a description of financial performance and as material for evaluating the company for future decisions. The purpose of financial statements is to provide information to those in need about the development of a company from the point of view of numbers in

monetary units. Financial statements consist of, among others, balance sheets, income statements, statements of changes in equity, and cash flow statements.

To develop a system, an approach is needed. Systems development life cycle (SDLC) can be used to develop a system. According to Sri Mulyani (2016), SDLC is used to build an information system to run according to what each entity or company expects. There are several stages of SDLC, namely (1) system analysis; (2) system design; (3) system development; (4) system testing; (5) system implementation; and (6) system maintenance.

#### Research Method

The object of research in this research is PT Dehong Paper Industry. Data collection techniques in this study are interviews, observation, and documentation. Interviews were conducted with the Head of Accounting Department. The interview questions relate to preparing the company's financial statements, especially using Microsoft Excel. Meanwhile, observations were made by observing and observing the preparation of the company's financial statements using Microsoft Excel. Finally, transaction documents such as cash payment vouchers and cash receipt vouchers are collected as a reference in preparing financial statements. Analysis of the data used is descriptive analysis. This study describes preparing financial reports using Microsoft Excel, which automatically generates reports by connecting journal sheets, ledger sheets, and financial reports.

## **Results and Discussion**

The Company implements several policies related to the implementation of accounting in preparing the company's financial statements, among others, as follows.

#### 1) General

The company uses a monthly accounting period of twelve months so that in one year, the company prepares twelve financial statements or reports issued each month. Then, the company uses Rupiah (Rp) and US Dollar (USD). Transactions are recorded in double-entry journals—using the accrual basis method.

## 2) Purchasing

Purchases are made with suppliers who are overseas or imported. Purchases already take into

Account Name

(In Indonesian)

Kendaraan

Account

201

Account Name

(In English)

Vehicle

account VAT and other taxes on imports. Then, a slip of approval for receipt of goods (SPPB) and notification of import of goods (PIB) will be received. Payment to suppliers through proof of cash disbursements.

## 3) Sales

The company sells to customers who are abroad or exports spread across China. The goods sold by the company are in the form of cardboard or paper powder from AS12 and AS13 materials. Every sale goes through an inspection process and a customs process. Then, a notification document of the export of goods (PEB) will be received. The buyer or the customer bears all shipping costs and taxes.

## 4) Payroll

The employee payroll system is divided into two: office staff payroll and field staff payroll. For office staff, it is determined every first day of the following month, while for field staff, it is determined every eighth day of the following month. The payment process goes through the Panin Bank payroll process, which will go directly to each employee's account.

## 5) Fixed Asset

The company has five types of fixed assets, namely office equipment (4 years useful life), machinery (eight years useful life), vehicles (eight years useful life), electrical installations (eight years useful life), and renovations in buildings (twenty years useful life). The depreciation method used is the straight-line method.

Next, create a list of accounts. Accounts include assets, debt, capital, expense, and income accounts.

Table 1 Chart of Account

| Account | Account Name             | Account Name           |  |
|---------|--------------------------|------------------------|--|
| No      | (In Indonesian)          | (In English)           |  |
| 101     | Kas                      | Cash                   |  |
| 102.01  | Bank PANIN (IDR)         | PANIN Bank (IDR)       |  |
| 102.02  | Bank PANIN (USD)         | PANIN Bank (USD)       |  |
| 102.03  | Bank PANIN (SGD)         | PANIN Bank (SGD)       |  |
| 103     | Piutang Usaha            | Account Receivable     |  |
| 104     | Biaya di Bayar Dimuka    | Prepaid Expense        |  |
| 105     | Uang Jaminan Sewa        | Rental Deposit         |  |
| 106     | Angsuran Pajak           | Prepaid Tax            |  |
| 107     | Piutang Karyawan         | Employee Receivable    |  |
| 108     | Persediaan Bahan Baku    | Raw Material Inventory |  |
| 109     | Persediaan Barang Jadi   | Finished Goods         |  |
|         |                          | Inventory              |  |
| 110     | Uang Muka Pembelian      | Supplier Deposit       |  |
| 200     | Inventaris Kantor        | Office Equipment       |  |
| 200.01  | Ak Penyusutan Inventaris | Acc. Depreciation -    |  |
|         | Kantor                   | Office Equipment       |  |

| 201.01 Ak Penyusutan Kendaraan Acc. Depr<br>Vehicle                                                                                                    | a ai ati an                                                                                                    |
|----------------------------------------------------------------------------------------------------|----------------------------------------------------------------------------------------------------|
| ,                                                                                                    | eciation -                                                                                                    |
|                                                                                                    |                                                                                                    |
|                                                                                                    |                                                                                                    |
| 202 Mesin Machinery                                                                                                    |                                                                                                    |
| 202.01 Ak Penyusutan Mesin Depreciation                                                                                                    | -                                                                                                    |
| Machinery                                                                                                    |                                                                                                    |
|                                                                                                    |                                                                                                    |
| 203 Renovasi Dalam In-Building F                                                                                                    | kenovation                                                                                                    |
| Bangunan                                                                                                    |                                                                                                    |
| 203.01 Ak Penyusutan Renovasi Acc. Deprec                                                                                                    | ciation - In-                                                                                                    |
| Dalam Bangunan Building Ren                                                                                                    |                                                                                                    |
|                                                                                                    |                                                                                                    |
| 300 Hutang Usaha Account Pay                                                                                                    |                                                                                                    |
| 301 Hutang Direksi Director Paya                                                                                                    | able                                                                                                    |
| 302 Hutang Pajak Income Tax I                                                                                                    | Pavable                                                                                                    |
| e ;                                                                                                    | •                                                                                                    |
| e y                                                                                                    | Salaties                                                                                                    |
| Payable                                                                                                    |                                                                                                    |
| 304 Hutang BPJS Social Se                                                                                                    | curity &                                                                                                    |
| Ketenagakerjaan & Healthcare Pa                                                                                                    | avable                                                                                                    |
| Kesehatan                                                                                                    | ayaore                                                                                                    |
|                                                                                                    |                                                                                                    |
| 305 Hutang Lain-Lain Other Payabl                                                                                                    | e                                                                                                    |
| 350 Uang Muka Penjualan Customer De                                                                                                    | posit                                                                                                    |
| 400 Modal Equity                                                                                                    | 1                                                                                                    |
|                                                                                                    |                                                                                                    |
| 401 Laba/Rugi Tahun Lalu Previous Ear                                                                                                    | _                                                                                                    |
| 402 Laba Rugi Berjalan Current Eear                                                                                                    | nings                                                                                                    |
| 500 Penjualan Sales                                                                                                    |                                                                                                    |
| 501 Penjualan Lain-Lain Other Sales                                                                                                    |                                                                                                    |
|                                                                                                    | 0.1.                                                                                                    |
| 602 Biaya Upah Kerja (Pabrik) Wages &                                                                                                    |                                                                                                    |
| Expense (Pro                                                                                                    | duction)                                                                                                    |
|                                                                                                    | Expense                                                                                                    |
| 603 Biava Overhead (Pabrik) Overhead                                                                                                    | Enpense                                                                                                    |
| 603 Biaya Overhead (Pabrik) Overhead (Production)                                                                                                    |                                                                                                    |
| (Production)                                                                                                    | _                                                                                                    |
| • • • • • • • • • • • • • • • • • • • •                                                                                                    | Expense                                                                                                    |
| (Production)<br>604 Biaya Listrik (Pabrik) Electricity                                                                                                    | Expense                                                                                                    |
| 604 Biaya Listrik (Pabrik) (Production) Electricity (Production)                                                                                                    | _                                                                                                    |
| 604 Biaya Listrik (Pabrik) (Production) 605 Biaya Air (Pabrik) Water                                                                                                    | Expense Expense                                                                                                    |
| 604 Biaya Listrik (Pabrik) (Production) 605 Biaya Air (Pabrik) Water (Production)                                                                                                    | Expense                                                                                                    |
| 604 Biaya Listrik (Pabrik) (Production) 605 Biaya Air (Pabrik) Water                                                                                                    | Expense                                                                                                    |
| 604 Biaya Listrik (Pabrik) Electricity (Production) 605 Biaya Air (Pabrik) Water (Production) 606 Biaya Pengangkutan Export Freig                                                                                                    | Expense                                                                                                    |
| 604 Biaya Listrik (Pabrik) Electricity (Production) 605 Biaya Air (Pabrik) Water (Production) 606 Biaya Pengangkutan Export Freig Export (Pabrik) (Production)                                                                                                    | Expense ght Expense                                                                                                    |
| 604 Biaya Listrik (Pabrik) Electricity (Production) 605 Biaya Air (Pabrik) Water (Production) 606 Biaya Pengangkutan Export Freig Export (Pabrik) (Production) 607 Biaya Pengangkutan Import Freig                                                                                                    | Expense ght Expense                                                                                                    |
| 604 Biaya Listrik (Pabrik) Electricity (Production) 605 Biaya Air (Pabrik) Water (Production) 606 Biaya Pengangkutan Export Freig Export (Pabrik) (Production) 607 Biaya Pengangkutan Import Freig Import (Pabrik) (Production)                                                                                                    | Expense exht Expense Expense                                                                                                    |
| 604 Biaya Listrik (Pabrik) Electricity (Production) 605 Biaya Air (Pabrik) Water (Production) 606 Biaya Pengangkutan Export Freig Export (Pabrik) (Production) 607 Biaya Pengangkutan Import Freig                                                                                                    | Expense exht Expense Expense                                                                                                    |
| 604 Biaya Listrik (Pabrik) Electricity (Production) 605 Biaya Air (Pabrik) Water (Production) 606 Biaya Pengangkutan Export Freig (Production) 607 Biaya Pengangkutan Import Freig Import (Pabrik) (Production) 608 Biaya Pemeriksaan dan Inspection                                                                                                    | Expense ght Expense ght Expense and Import                                                                                                    |
| 604 Biaya Listrik (Pabrik) Electricity (Production) 605 Biaya Air (Pabrik) Water (Production) 606 Biaya Pengangkutan Export (Pabrik) (Production) 607 Biaya Pengangkutan Import Freig Import (Pabrik) (Production) 608 Biaya Pemeriksaan dan Inspection iInspection iIIIIIIIIIIIIIIIIIIIII | Expense ght Expense ght Expense and Import use                                                                                                    |
| 604 Biaya Listrik (Pabrik) Electricity (Production) 605 Biaya Air (Pabrik) Water (Production) 606 Biaya Pengangkutan Export (Pabrik) (Production) 607 Biaya Pengangkutan Import Freig Import (Pabrik) (Production) 608 Biaya Pemeriksaan dan Inspection Izin Impor Permit Exper 609 Biaya Perlengkapan & Supplies                                                                                                    | Expense ght Expense ght Expense and Import                                                                                                    |
| 604 Biaya Listrik (Pabrik) Electricity (Production) 605 Biaya Air (Pabrik) Water (Production) 606 Biaya Pengangkutan Export (Pabrik) (Production) 607 Biaya Pengangkutan Import (Pabrik) (Production) 608 Biaya Pengangkutan Inspection a Izin Impor Permit Exper 609 Biaya Perlengkapan & Supplies Peralatan (Pabrik) (Production)                                                                                                    | Expense ght Expense and Import see Expense                                                                                                    |
| 604 Biaya Listrik (Pabrik) Electricity (Production) 605 Biaya Air (Pabrik) Water (Production) 606 Biaya Pengangkutan Export (Pabrik) (Production) 607 Biaya Pengangkutan Import Freig Import (Pabrik) (Production) 608 Biaya Pemeriksaan dan Inspection Izin Impor Permit Exper 609 Biaya Perlengkapan & Supplies                                                                                                    | Expense ght Expense and Import see Expense                                                                                                    |
| 604 Biaya Listrik (Pabrik) Electricity (Production) 605 Biaya Air (Pabrik) Water (Production) 606 Biaya Pengangkutan Export (Pabrik) (Production) 607 Biaya Pengangkutan Import Freig Import (Pabrik) (Production) 608 Biaya Pemeriksaan dan Inspection a Izin Impor Permit Exper 609 Biaya Perlengkapan & Supplies Peralatan (Pabrik) (Production) 610 Biaya Pembuangan Waste Dispo                                                                                                    | Expense ght Expense and Import see Expense                                                                                                    |
| 604 Biaya Listrik (Pabrik) Electricity (Production) 605 Biaya Air (Pabrik) Water (Production) 606 Biaya Pengangkutan Export (Pabrik) (Production) 607 Biaya Pengangkutan Import Freig Import (Pabrik) (Production) 608 Biaya Pemeriksaan dan Izin Impor 609 Biaya Perlengkapan & Supplies Peralatan (Pabrik) (Production) 610 Biaya Pembuangan Sampah (Pabrik) (Production) 610 Biaya Pembuangan Sampah (Pabrik) (Production)                                                                                                    | Expense cht Expense and Import se Expense sal Expense                                                                                                    |
| 604 Biaya Listrik (Pabrik) Electricity (Production) 605 Biaya Air (Pabrik) Water (Production) 606 Biaya Pengangkutan Export (Pabrik) (Production) 607 Biaya Pengangkutan Import (Pabrik) (Production) 608 Biaya Pemeriksaan dan Izin Impor 609 Biaya Perlengkapan & Supplies Peralatan (Pabrik) (Production) 610 Biaya Pembuangan Sampah (Pabrik) (Production) 611 Biaya Maintanance Maintenance                                                                                                    | Expense cht Expense and Import se Expense sal Expense                                                                                                    |
| 604 Biaya Listrik (Pabrik) Electricity (Production) 605 Biaya Air (Pabrik) Water (Production) 606 Biaya Pengangkutan Export Freig (Production) 607 Biaya Pengangkutan Import Freig Import (Pabrik) (Production) 608 Biaya Pemeriksaan dan Izin Impor Permit Exper 609 Biaya Perlengkapan & Supplies Peralatan (Pabrik) (Production) 610 Biaya Pembuangan Waste Disport Sampah (Pabrik) (Production) 611 Biaya Maintanance (Production)                                                                                                    | Expense cht Expense and Import se Expense sal Expense                                                                                                    |
| 604 Biaya Listrik (Pabrik) Electricity (Production) 605 Biaya Air (Pabrik) Water (Production) 606 Biaya Pengangkutan Export (Pabrik) (Production) 607 Biaya Pengangkutan Import (Pabrik) (Production) 608 Biaya Pemeriksaan dan Izin Impor 609 Biaya Perlengkapan & Supplies Peralatan (Pabrik) (Production) 610 Biaya Pembuangan Sampah (Pabrik) (Production) 611 Biaya Maintanance Maintenance                                                                                                    | Expense cht Expense and Import se Expense sal Expense                                                                                                    |
| 604 Biaya Listrik (Pabrik) Electricity (Production) 605 Biaya Air (Pabrik) Water (Production) 606 Biaya Pengangkutan Export Freig (Production) 607 Biaya Pengangkutan Import Freig Import (Pabrik) (Production) 608 Biaya Pemeriksaan dan Izin Impor Permit Exper 609 Biaya Perlengkapan & Supplies Peralatan (Pabrik) (Production) 610 Biaya Pembuangan Waste Disport Sampah (Pabrik) (Production) 611 Biaya Maintanance (Production)                                                                                                    | Expense cht Expense and Import se Expense exal Expense Expense                                                                                                    |
| 604 Biaya Listrik (Pabrik) Electricity (Production) 605 Biaya Air (Pabrik) Water (Production) 606 Biaya Pengangkutan Export (Pabrik) (Production) 607 Biaya Pengangkutan Import (Pabrik) (Production) 608 Biaya Pemeriksaan dan Izin Impor Permit Exper 609 Biaya Perlengkapan & Supplies Peralatan (Pabrik) (Production) 610 Biaya Pembuangan Sampah (Pabrik) (Production) 611 Biaya Maintanance (Pabrik) (Production) 612 Biaya Sewa (Pabrik) Rent (Production)                                                                                                    | Expense ght Expense ght Expense and Import use Expense Expense Expense Expense                                                                                                    |
| 604 Biaya Listrik (Pabrik) Electricity (Production) 605 Biaya Air (Pabrik) Water (Production) 606 Biaya Pengangkutan Export (Pabrik) (Production) 607 Biaya Pengangkutan Import (Pabrik) (Production) 608 Biaya Pemeriksaan dan Izin Impor Permit Exper 609 Biaya Perlengkapan & Supplies Peralatan (Pabrik) (Production) 610 Biaya Pembuangan Sampah (Pabrik) (Production) 611 Biaya Maintanance (Pabrik) (Production) 612 Biaya Sewa (Pabrik) Rent (Production) 613 Biaya Reject Rejection Ex                                                                                                    | Expense cht Expense cht Expense and Import use Expense Expense Expense Expense                                                                                                    |
| 604 Biaya Listrik (Pabrik) Electricity (Production) 605 Biaya Air (Pabrik) Water (Production) 606 Biaya Pengangkutan Export (Pabrik) (Production) 607 Biaya Pengangkutan Import (Pabrik) (Production) 608 Biaya Pemeriksaan dan Izin Impor Permit Exper 609 Biaya Perlengkapan & Supplies Peralatan (Pabrik) (Production) 610 Biaya Pembuangan Sampah (Pabrik) (Production) 611 Biaya Maintanance (Pabrik) (Production) 612 Biaya Sewa (Pabrik) Rent (Production)                                                                                                    | Expense cht Expense cht Expense and Import use Expense Expense Expense Expense                                                                                                    |
| 604 Biaya Listrik (Pabrik) Electricity (Production) 605 Biaya Air (Pabrik) Water (Production) 606 Biaya Pengangkutan Export (Pabrik) (Production) 607 Biaya Pengangkutan Import (Pabrik) (Production) 608 Biaya Pemeriksaan dan Izin Impor Permit Exper 609 Biaya Perlengkapan & Supplies Peralatan (Pabrik) (Production) 610 Biaya Pembuangan Sampah (Pabrik) (Production) 611 Biaya Maintanance (Pabrik) (Production) 612 Biaya Sewa (Pabrik) Rent (Production) 613 Biaya Reject Rejection Ex 650 Harga Pokok Penjualan Cost of Good                                                                                                    | Expense cht Expense cht Expense and Import use Expense Expense Expense Expense Expense                                                                                                    |
| 604 Biaya Listrik (Pabrik) Electricity (Production) 605 Biaya Air (Pabrik) Water (Production) 606 Biaya Pengangkutan Export Freig (Production) 607 Biaya Pengangkutan Import Freig (Production) 608 Biaya Pengangkutan Import Freig (Production) 608 Biaya Pengeniksaan dan Inspection Izin Impor Permit Exper 609 Biaya Perlengkapan & Supplies (Production) 610 Biaya Pembuangan Sampah (Pabrik) (Production) 611 Biaya Maintanance (Production) 612 Biaya Sewa (Pabrik) Rent (Production) 613 Biaya Reject Rejection Ex 650 Harga Pokok Penjualan Cost of Good                                                                                                    | Expense cht Expense cht Expense and Import use Expense Expense Expense Expense Expense Expense Sold Salaries                                                                                                    |
| 604 Biaya Listrik (Pabrik) Electricity (Production) 605 Biaya Air (Pabrik) Water (Production) 606 Biaya Pengangkutan Export (Pabrik) (Production) 607 Biaya Pengangkutan Import Freig (Production) 608 Biaya Pengangkutan Import Freig (Production) 608 Biaya Pengeniksaan dan Inspection in Izin Impor Permit Exper Supplies (Production) 609 Biaya Perlengkapan & Supplies (Production) 610 Biaya Pembuangan Sampah (Pabrik) (Production) 611 Biaya Maintanance (Pabrik) (Production) 612 Biaya Sewa (Pabrik) Rent (Production) 613 Biaya Reject Rejection Ex (Poduction) 614 Biaya Reject Rejection Ex (Production) 615 Biaya Reject Rejection Ex (Production) 616 Biaya Reject Rejection Ex (Production) 617 Biaya Reject Rejection Ex (Production) 618 Biaya Reject Rejection Ex (Production) 619 Biaya Gaji Karyawan Wages & Expense (Offi                                                                                                    | Expense cht Expense cht Expense and Import use Expense Expense Expense Expense Expense Sold Salaries fice)                                                                                                    |
| 604 Biaya Listrik (Pabrik) Electricity (Production) 605 Biaya Air (Pabrik) Water (Production) 606 Biaya Pengangkutan Export Freig (Production) 607 Biaya Pengangkutan Import Freig (Production) 608 Biaya Pengangkutan Import Freig (Production) 608 Biaya Pemeriksaan dan Inspection a Izin Impor Permit Exper 609 Biaya Perlengkapan & Supplies Peralatan (Pabrik) (Production) 610 Biaya Pembuangan Waste Disport (Pabrik) (Production) 611 Biaya Maintanance (Pabrik) (Production) 612 Biaya Sewa (Pabrik) (Production) 613 Biaya Reject Rejection Extended From Exper (Production) 614 Biaya Reject Rejection Extended From Exper (Production) 615 Harga Pokok Penjualan Cost of Good From Biaya Gaji Karyawan Wages & Expense (Off From Park Porduction) 610 Biaya Alat Tulis Kantor Supplies                                                                                                    | Expense cht Expense cht Expense and Import use Expense Expense Expense Expense Expense Expense Sold Salaries                                                                                                    |
| 604 Biaya Listrik (Pabrik) Electricity (Production) 605 Biaya Air (Pabrik) Water (Production) 606 Biaya Pengangkutan Export Freig (Production) 607 Biaya Pengangkutan Import Freig (Production) 608 Biaya Pengangkutan Import Freig (Production) 608 Biaya Pemeriksaan dan Inspection a Izin Impor Permit Exper 609 Biaya Perlengkapan & Supplies Peralatan (Pabrik) (Production) 610 Biaya Pembuangan Sampah (Pabrik) (Production) 611 Biaya Maintanance (Pabrik) (Production) 612 Biaya Sewa (Pabrik) (Production) 613 Biaya Reject (Production) 614 Biaya Reject Rejection Expers 650 Harga Pokok Penjualan Cost of Good 700 Biaya Gaji Karyawan Wages & Expense (Office)                                                                                                    | Expense tht Expense the Expense and Import the Expense Expense Expense Expense Expense Expense Expense Expense Expense Expense Expense Expense Expense Expense Expense Expense                                                                                                    |
| 604 Biaya Listrik (Pabrik) Electricity (Production) 605 Biaya Air (Pabrik) Water (Production) 606 Biaya Pengangkutan Export (Pabrik) (Production) 607 Biaya Pengangkutan Import (Pabrik) (Production) 608 Biaya Pengangkutan Import Freig (Production) 608 Biaya Pemeriksaan dan Inspection a Izin Impor Permit Exper 609 Biaya Perlengkapan & Supplies Peralatan (Pabrik) (Production) 610 Biaya Pembuangan Sampah (Pabrik) (Production) 611 Biaya Maintanance (Pabrik) (Production) 612 Biaya Sewa (Pabrik) (Production) 613 Biaya Reject (Production) 614 Biaya Reject Rejection Ex (Production) 615 Harga Pokok Penjualan Cost of Good Food Biaya Gaji Karyawan Wages & Expense (Office)                                                                                                    | Expense tht Expense the Expense and Import the Expense Expense Expense Expense Expense Expense Expense Expense Expense Expense Expense Expense Expense Expense Expense Expense                                                                                                    |
| 604 Biaya Listrik (Pabrik) Electricity (Production) 605 Biaya Air (Pabrik) Water (Production) 606 Biaya Pengangkutan Export Freig (Production) 607 Biaya Pengangkutan Import Freig (Production) 608 Biaya Pemeriksaan dan Izin Impor Permit Exper (Production) 609 Biaya Perlengkapan & Supplies Peralatan (Pabrik) (Production) 610 Biaya Pembuangan Waste Disport Sampah (Pabrik) (Production) 611 Biaya Maintanance (Pabrik) (Production) 612 Biaya Sewa (Pabrik) Rent (Production) 613 Biaya Reject (Production) 614 Biaya Gaji Karyawan Wages & Expense (Office) 701 Biaya Alat Tulis Kantor Supplies (Office) 702 Biaya Entertainment Entertainment                                                                                                    | Expense tht Expense tht Expense and Import the Expense Expense Expense Expense Expense Expense Expense the Salaries Expense Expense the Expense                                                                                                    |
| 604 Biaya Listrik (Pabrik) Electricity (Production) 605 Biaya Air (Pabrik) Water (Production) 606 Biaya Pengangkutan Export Freig (Production) 607 Biaya Pengangkutan Import Freig (Production) 608 Biaya Pemeriksaan dan Inspection a Izin Impor Permit Exper 609 Biaya Perlengkapan & Supplies Peralatan (Pabrik) (Production) 610 Biaya Pembuangan Sampah (Pabrik) (Production) 611 Biaya Maintanance (Pabrik) (Production) 612 Biaya Sewa (Pabrik) (Production) 613 Biaya Reject (Production) 614 Biaya Reject (Production) 615 Biaya Gaji Karyawan Wages & Expense (Off 701 Biaya Alat Tulis Kantor Supplies (Office) 702 Biaya Entertainment Entertainment 703 Biaya Keamanan & Security &                                                                                                    | Expense tht Expense tht Expense and Import the Expense Expense Expense Expense Expense Expense Expense the Salaries Expense Expense the Expense                                                                                                    |
| 604 Biaya Listrik (Pabrik) Electricity (Production) 605 Biaya Air (Pabrik) Water (Production) 606 Biaya Pengangkutan Export Freig (Production) 607 Biaya Pengangkutan Import Freig (Production) 608 Biaya Pemeriksaan dan Inspection a Izin Impor Permit Exper 609 Biaya Perlengkapan & Supplies (Production) 610 Biaya Pembuangan Sampah (Pabrik) (Production) 611 Biaya Maintanance (Pabrik) (Production) 612 Biaya Sewa (Pabrik) Rent (Production) 613 Biaya Reject Rejection Ex 650 Harga Pokok Penjualan Cost of Good 700 Biaya Gaji Karyawan Wages & Expense (Office) 702 Biaya Entertainment Entertainmen 703 Biaya Keamanan & Security & Kebersihan                                                                                                    | Expense the Expense the Expense the Expense the Expense the Expense the Expense the Expense the Expense the Expense the Expense the Expense the Expense the Expense the Expense the Expense the Expense the Expense the Expense the Expense the Expense the Expense the Expense the Expense                                                                                                    |
| 604 Biaya Listrik (Pabrik) Electricity (Production) 605 Biaya Air (Pabrik) Water (Production) 606 Biaya Pengangkutan Export Freig (Production) 607 Biaya Pengangkutan Import Freig (Production) 608 Biaya Pemeriksaan dan Inspection a Izin Impor Permit Exper 609 Biaya Perlengkapan & Supplies Peralatan (Pabrik) (Production) 610 Biaya Pembuangan Sampah (Pabrik) (Production) 611 Biaya Maintanance (Pabrik) (Production) 612 Biaya Sewa (Pabrik) (Production) 613 Biaya Reject (Production) 614 Biaya Reject (Production) 615 Biaya Gaji Karyawan Wages & Expense (Off 701 Biaya Alat Tulis Kantor Supplies (Office) 702 Biaya Entertainment Entertainment 703 Biaya Keamanan & Security &                                                                                                    | Expense tht Expense tht Expense and Import the Expense Expense Expense Expense Expense Expense Expense the Salaries Expense Expense the Expense                                                                                                    |
| 604 Biaya Listrik (Pabrik) Electricity (Production) 605 Biaya Air (Pabrik) Water (Production) 606 Biaya Pengangkutan Export Freig (Production) 607 Biaya Pengangkutan Import Freig (Production) 608 Biaya Pemeriksaan dan Inspection a Izin Impor Permit Exper 609 Biaya Perlengkapan & Supplies (Production) 610 Biaya Pembuangan Sampah (Pabrik) (Production) 611 Biaya Maintanance (Pabrik) (Production) 612 Biaya Sewa (Pabrik) Rent (Production) 613 Biaya Reject Rejection Ex 650 Harga Pokok Penjualan Cost of Good 700 Biaya Gaji Karyawan Wages & Expense (Office) 702 Biaya Entertainment Entertainmen 703 Biaya Keamanan & Security & Kebersihan                                                                                                    | Expense the Expense the Expense the Expense the Expense the Expense the Expense the Expense the Expense the Expense the Expense the Expense the Expense the Expense the Expense the Expense the Expense the Expense the Expense the Expense the Expense the Expense the Expense the Expense                                                                                                    |
| 604 Biaya Listrik (Pabrik) Electricity (Production) 605 Biaya Air (Pabrik) Water (Production) 606 Biaya Pengangkutan Export Freig (Production) 607 Biaya Pengangkutan Import Freig (Production) 608 Biaya Pemeriksaan dan Izin Impor Permit Exper 609 Biaya Perlengkapan & Supplies (Production) 610 Biaya Pembuangan Sampah (Pabrik) (Production) 611 Biaya Maintanance (Pabrik) (Production) 612 Biaya Sewa (Pabrik) (Production) 613 Biaya Reject (Production) 614 Biaya Gaji Karyawan Wages & Expense (Office) 705 Biaya Alat Tulis Kantor (Office) 706 Biaya Entertainment Entertainment 707 Biaya Keamanan & Security & Kebersihan Expense                                                                                                    | Expense the Expense the Expens |
| 604 Biaya Listrik (Pabrik) Electricity (Production) 605 Biaya Air (Pabrik) Water (Production) 606 Biaya Pengangkutan Export Freig (Production) 607 Biaya Pengangkutan Import Freig (Production) 608 Biaya Pemeriksaan dan Izin Impor Permit Exper 609 Biaya Perlengkapan & Supplies (Production) 610 Biaya Pembuangan Sampah (Pabrik) (Production) 611 Biaya Maintanance (Pabrik) (Production) 612 Biaya Sewa (Pabrik) Rent (Production) 613 Biaya Reject Rejection Ex (Production) 614 Biaya Gaji Karyawan Wages & Expense (Office) 650 Harga Pokok Penjualan Cost of Good Tool Biaya Gaji Karyawan Wages & Expense (Office) 701 Biaya Alat Tulis Kantor Supplies (Office) 702 Biaya Entertainment Entertainment Security & Kebersihan Expense 704 Biaya Kebutuhan Sehari-Hari expense                                                                                                    | Expense cht Expense cht Expens |
| 604 Biaya Listrik (Pabrik) Electricity (Production) 605 Biaya Air (Pabrik) Water (Production) 606 Biaya Pengangkutan Export Freig (Production) 607 Biaya Pengangkutan Import Freig (Production) 608 Biaya Pengangkutan Import Freig (Production) 608 Biaya Pengeniksaan dan Inspection in Izin Impor Permit Exper Supplies (Production) 610 Biaya Perlengkapan & Supplies (Production) 610 Biaya Pembuangan Sampah (Pabrik) (Production) 611 Biaya Maintanance (Production) 612 Biaya Sewa (Pabrik) Rent (Production) 613 Biaya Reject Rejection Ex (Production) 614 Biaya Reject Rejection Ex (Production) 615 Biaya Gaji Karyawan Wages & Expense (Office) 700 Biaya Gaji Karyawan Expense (Office) 701 Biaya Entertainment Supplies (Office) 702 Biaya Entertainment Entertainment 703 Biaya Keamanan & Security & Kebersihan Expense 704 Biaya Kebutuhan Sehari-Hari expense 705 Biaya Kendaraan Vehicle Expense 706 Biaya Listrik Kantor Electricity                                                                                                    | Expense the Expense the Expens |
| 604 Biaya Listrik (Pabrik) Electricity (Production) 605 Biaya Air (Pabrik) Water (Production) 606 Biaya Pengangkutan Export Freig (Production) 607 Biaya Pengangkutan Import Freig (Production) 608 Biaya Pemeriksaan dan Izin Impor Permit Exper 609 Biaya Perlengkapan & Supplies (Production) 610 Biaya Pembuangan Sampah (Pabrik) (Production) 611 Biaya Maintanance (Pabrik) (Production) 612 Biaya Sewa (Pabrik) Rent (Production) 613 Biaya Reject Rejection Ex (Production) 614 Biaya Gaji Karyawan Wages & Expense (Office) 650 Harga Pokok Penjualan Cost of Good Tool Biaya Gaji Karyawan Wages & Expense (Office) 701 Biaya Alat Tulis Kantor Supplies (Office) 702 Biaya Entertainment Entertainment Security & Kebersihan Expense 704 Biaya Kebutuhan Sehari-Hari expense                                                                                                    | Expense cht Expense cht Expens |
| 604 Biaya Listrik (Pabrik) Electricity (Production) 605 Biaya Air (Pabrik) Water (Production) 606 Biaya Pengangkutan Export (Pabrik) (Production) 607 Biaya Pengangkutan Import Freig (Production) 608 Biaya Pengangkutan Import Freig (Production) 608 Biaya Pengeriksaan dan Inspection in Izin Impor Permit Exper Supplies (Production) 610 Biaya Perlengkapan & Supplies (Production) 610 Biaya Pembuangan Sampah (Pabrik) (Production) 611 Biaya Maintanance (Pabrik) (Production) 612 Biaya Sewa (Pabrik) (Production) 613 Biaya Reject (Production) 614 Biaya Reject Rejection Expers (Office) 650 Harga Pokok Penjualan Cost of Good Expense (Office) 701 Biaya Alat Tulis Kantor Supplies (Office) 702 Biaya Entertainment Supplies (Office) 703 Biaya Keamanan & Security & Kebersihan Expense 704 Biaya Kebutuhan Sehari-Hari expense 705 Biaya Kendaraan Vehicle Expense 706 Biaya Listrik Kantor Electricity (Office)                                                                                                    | Expense cht Expense cht Expens |
| 604 Biaya Listrik (Pabrik) Electricity (Production) 605 Biaya Air (Pabrik) Water (Production) 606 Biaya Pengangkutan Export (Pabrik) (Production) 607 Biaya Pengangkutan Import Freig (Production) 608 Biaya Pengangkutan Import Freig (Production) 608 Biaya Peneriksaan dan Inspection a Izin Impor Permit Exper 609 Biaya Perlengkapan & Supplies (Production) 610 Biaya Pembuangan Sampah (Pabrik) (Production) 611 Biaya Maintanance (Pabrik) (Production) 612 Biaya Sewa (Pabrik) (Production) 613 Biaya Reject (Production) 614 Biaya Reject Rejection Ex (Production) 615 Biaya Reject Rejection Ex (Office) 650 Harga Pokok Penjualan Cost of Good Production) 610 Biaya Alat Tulis Kantor Supplies (Office) 701 Biaya Alat Tulis Kantor Supplies (Office) 702 Biaya Entertainment Entertainmen Expense (Office) 703 Biaya Keamanan & Security & Kebersihan Expense 704 Biaya Kebutuhan Sehari-Hari expense 705 Biaya Kendaraan Vehicle Expense 706 Biaya Telepon Kantor Telephone                                                                                                    | Expense cht Expense cht Expense                                                                                                    |
| 604 Biaya Listrik (Pabrik) Electricity (Production) 605 Biaya Air (Pabrik) Water (Production) 606 Biaya Pengangkutan Export Freig (Production) 607 Biaya Pengangkutan Import Freig (Production) 608 Biaya Pemeriksaan dan Izin Import (Pabrik) (Production) 609 Biaya Perlengkapan & Permit Exper Peralatan (Pabrik) (Production) 610 Biaya Pembuangan Sampah (Pabrik) (Production) 611 Biaya Maintanance (Pabrik) (Production) 612 Biaya Sewa (Pabrik) (Production) 613 Biaya Sewa (Pabrik) (Production) 614 Biaya Gaji Karyawan Wages & Expense (Office) 700 Biaya Gaji Karyawan Entertainment Entertainmen 701 Biaya Keamanan & Security & Kebersihan Expense 704 Biaya Kebutuhan Sehari-Hari expense 705 Biaya Kendaraan Vehicle Expense 706 Biaya Telepon Kantor Telephone (Office)                                                                                                    | Expense tht Expense tht Expense and Import the Expense Expense Expense Expense Expense the Salaries Expense the Expense the Expense the Expense the Expense the Expense the Expense the Expense the Expense the Expense the Expense Expense Expense Expense                                                                                                    |
| 604 Biaya Listrik (Pabrik) Electricity (Production) 605 Biaya Air (Pabrik) Water (Production) 606 Biaya Pengangkutan Export (Pabrik) (Production) 607 Biaya Pengangkutan Import Freig (Production) 608 Biaya Pengangkutan Import Freig (Production) 608 Biaya Peneriksaan dan Inspection a Izin Impor Permit Exper 609 Biaya Perlengkapan & Supplies (Production) 610 Biaya Pembuangan Sampah (Pabrik) (Production) 611 Biaya Maintanance (Pabrik) (Production) 612 Biaya Sewa (Pabrik) (Production) 613 Biaya Reject (Production) 614 Biaya Reject Rejection Ex (Production) 615 Biaya Reject Rejection Ex (Office) 650 Harga Pokok Penjualan Cost of Good Production) 610 Biaya Alat Tulis Kantor Supplies (Office) 701 Biaya Alat Tulis Kantor Supplies (Office) 702 Biaya Entertainment Entertainmen Expense (Office) 703 Biaya Keamanan & Security & Kebersihan Expense 704 Biaya Kebutuhan Sehari-Hari expense 705 Biaya Kendaraan Vehicle Expense 706 Biaya Telepon Kantor Telephone                                                                                                    | Expense tht Expense tht Expense and Import the Expense Expense Expense Expense Expense the Salaries Expense the Expense the Expense the Expense the Expense the Expense the Expense the Expense the Expense the Expense the Expense Expense Expense Expense                                                                                                    |

| Account | Account Name            | Account Name             |
|---------|-------------------------|--------------------------|
| No      | (In Indonesian)         | (In English)             |
| 709     | Biaya Perjalanan Dinas  | Official Travel Expenses |
| 710     | Biaya Sewa              | Rent Expense             |
| 711     | Biaya Pengurusan Kitas  | Temporary                |
|         |                         | Stay/Resident Permit     |
|         |                         | Card Expense             |
| 712     | Biaya Pengiriman        | Freight Expense          |
| 713     | Biaya Penambahan Daya   | Electricity Migration    |
|         | Listrik                 | Expense                  |
| 714     | Biaya Penyusutan Aktiva | Depreciation Expense     |
| 715     | Biaya Internet          | Internet Expense         |
| 716     | Biaya Pemeliharaan      | Maintenance Expense      |
| 717     | Biaya Pengurusan        | Document Processing      |
|         | Dokumen                 | Expense                  |
| 718     | Biaya Pajak+ ADM Bank   | Tax Expense & Bank       |
|         |                         | Charges                  |
| 719     | Biaya Transportasi      | Transportation Expense   |
| 720     | Biaya Perizinan         | Licensing Expese         |
| 721     | Biaya Lain-Lain         | Other Expense            |
| 722     | Biaya Perlengkapan &    | Supplies Expense         |
|         | Peralatan (Kantor)      | (Office)                 |
| 723     | Biaya Administrasi      | Administration Expense   |
| 724     | Biaya Pengobatan        | Medical Treatment        |
|         |                         | Expense                  |
| 725     | Biaya BPJS              | Social Security &        |
|         | Ketenagakerjaan &       | Healthcare Expense       |
|         | Kesehatan               |                          |
| 726     | Biaya Pengangkutan      | Import Freight Expense   |
|         | Import (Kantor)         | (Office)                 |
| 727     | Biaya Selisih Kurs      | Exchange Rate Expense    |
|         |                         |                          |

| Account | Account Name            | Account Name          |  |  |
|---------|-------------------------|-----------------------|--|--|
| No      | (In Indonesian)         | (In English)          |  |  |
| 728     | Biaya Pajak             | Tax Expense           |  |  |
| 729     | Biaya THR               | Religious Holiday     |  |  |
|         |                         | Allowance Expense     |  |  |
| 730     | Biaya Sumbangan         | Donation Expense      |  |  |
| 731     | Biaya Kerugian –        | Fire Loss Expense     |  |  |
|         | Kebakaran               |                       |  |  |
| 800     | Pendapatan Bunga Bank   | Interest Revenue      |  |  |
| 801     | Pendapatan Lain-Lain    | Other Revenue         |  |  |
| 802     | Pendapatan Kurs         | Exchange Rate Revenue |  |  |
| 902     | Beban Pajak Penghasilan | Interest Income Tax   |  |  |
| 903     | Ayat silang             | Clearing Account      |  |  |

Every financial transaction carried out by the company will bring up transaction evidence so that the first activity in an accounting cycle is to analyze and classify transactions so that they can be recorded in journals, which then, from this analysis, will create financial information at the end of the accounting cycle stage. Transactions are entered in the journal sheet. Transactions used for the preparation of financial statements are transactions during September 2020. Transactions during that month generally consist of cash disbursements (e.g., car installment payments) and cash receipts (e.g., cash sales).

| PT DEHONG PAPER INDUSTRY<br>JURNAL<br>SEPTEMBER 2020 |       |            | PT. DE HONG PAPER INDUSTRY  Alamat: Komplek Executive Industrial Park Blok B2 No 1-2 Batam Centre - Batam |           |          |            |       |        |
|------------------------------------------------------|-------|------------|----------------------------------------------------------------------------------------------------|-----------|----------|------------|-------|--------|
| TANGGAL                                              | DR/CR | Voucher No | Acc. No                                                                                                   | Nama Akun | Corresp. | Keterangan | Debit | Credit |

Fig. 1. Journal Sheet

The following is a description of each column available in the journal.

- 1) Date or "Tanggal" contains the date the transaction occurred.
- Dr/Cr indicates that the transaction to be entered is for debit or credit positions.
- Voucher No contains a sequence of voucher numbers.
- 4) Acc. No contains the account code number that will be used in journaling.
- 5) Account name or "Nama Akun" contains the name of each account that will be used in making the journal.

- 6) Correspondance contains information from the customer/supplier.
- Memo or "Keterangan" contains information about transactions that are journalized.
- 8) Debit contains the account's total balance that is in the debit position.
- 9) Credit contains the account's total balance in the credit position.

After all transactions are journalized, the next step is to group each transaction according to the accounts that have been journalized. This process is called the ledger.

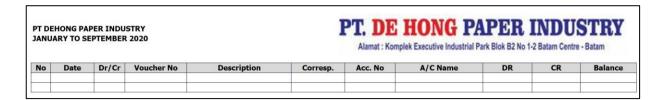

Fig. 2. Ledger Sheet

The following is a description of each column available in the ledger.

- 1) Date or "Tanggal" contains the date the transaction occurred.
- Dr/Cr indicates that the transaction to be entered is for debit or credit positions.
- Voucher No contains a sequence of voucher numbers.
- 4) Memo or "Keterangan" contains a description of journalized transactions.
- 5) Correspondance contains information from the customer/supplier.
- 6) Acc. No contains the account code number that will be used in journaling.
- 7) A/C Name contains the name of each account that will be used in making the journal.
- 8) Debit contains the account balance amount in the debit position.
- Credit contains the account's total balance in the credit position.
- 10) Balance contains the total account balance.

The next step is to prepare a trial balance by classifying the ending balance of each account in the ledger.

| Kode   | Nama Akun                                | Ending TB |        |  |
|--------|------------------------------------------|-----------|--------|--|
| Akun   |                                          | Debit -   | Kredit |  |
| 101    | Kas                                      | (*)       |        |  |
| 102.01 | Bank PANIN (IDR)                         | -         |        |  |
| 102.02 | Bank PANIN (USD)                         | -         |        |  |
| 102.03 | Bank PANIN (SGD)                         | - 1       |        |  |
| 103    | Piutang Usaha                            |           |        |  |
| 104    | Biaya di Bayar Dimuka                    |           |        |  |
| 105    | Uang Jaminan Sewa                        | -         |        |  |
| 106    | Prepaid Tax PPH 25/Angsuran Pajak / 分期税  |           |        |  |
| 107    | Plutang Karyawan                         | -         |        |  |
| 108    |                                          |           |        |  |
| 109    | Persediaan Barang Jadi                   | 3-3       |        |  |
| 110    | Uang Muka Pembelian                      | -         |        |  |
| 200    | Inventaris Kantor                        |           |        |  |
| 200.01 | Ak Penyusutan Inventaris Kantor/累积办公室簿   | -         |        |  |
| 201    | Kendaraan /车辆                            |           |        |  |
| 201.01 | Ak Penyusutan Kendaraan/车辆折旧的累积          | -         |        |  |
| 202    | Mesin                                    |           |        |  |
| 202.01 | Ak Penyusutan Mesin/累积机器折旧               | - 1       |        |  |
| 203    | Decourse Dalam Resources                 | -         |        |  |
| 203.01 | Ak Penyusutan Renovasi Dalam Bangunan/建筑 | -         |        |  |
| 300    | Hutang Usaha                             |           |        |  |
| 301    | Hutang Direksi/ 应付-董事债务                  | -         |        |  |
| 302    | Hutang Pajak                             | 74        |        |  |
| 303    | Hutang Gaji                              | -         |        |  |

Fig. 3. Trial Balance Sheet

The following is a description of each column available in the trial balance.

- Account Code contains the account code number, which will be displayed on the trial balance.
- Account Name contains the account name that matches the account code number displayed on the balance sheet.
- 3) Debit contains the balance of the account whose normal balance is in the debit position.
- Credit contains the balance of the account whose normal balance is in the credit position.

Next is the preparation of financial reports and other reports. The financial statements consist of the income statement, balance sheet, and changes in capital, while other reports consist of the accounts payable and account receivable subsidiary ledgers.

The income statement is a report that measures the operational success of a company for a certain period. The report can be seen on the income statement sheet.

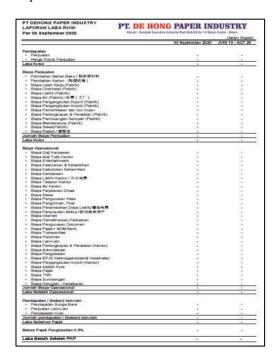

Fig. 4. Income Statement Sheet

The balance sheet is a financial position statement describing a company's assets, liabilities, and capital on a specific date or period. The balance sheet can be seen in the following figure.

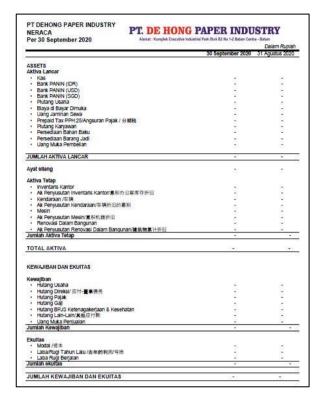

Fig. 5. Balance Sheet

The statement of changes in the capital is a report that explains changes in equity and total equity for the period. The report can be seen in the following figure.

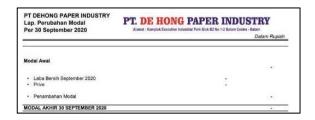

Fig. 6. Statements of Changes in Equity

The customer ledger records the company's receivables to each customer. The accounts receivable subsidiary ledger can be seen in the following figure.

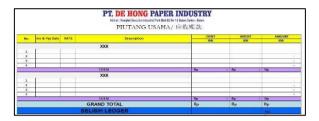

Fig. 7. Customer Ledger Sheet

The supplier ledger records the company's debts to each supplier. The debt subsidiary ledger can be seen in the following figure.

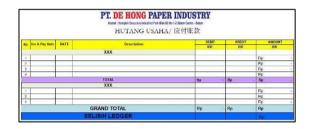

Fig. 8. Supplier Ledger Sheet

## Conclusion

Preparing financial statements using Microsoft Excel begins with identifying accounting policies and charts of accounts (COA). Accounting policies include general purchases, sales, payroll, and fixed assets. The COA consists of asset, debt, equity, revenue, and expense accounts. After that, prepare a journal sheet to input the journal according to the proof of the transaction. Journal sheets are linked to ledger sheets, trial balances, and reports. The output reports are income statements, balance sheets, and statements of changes in capital. In addition, there are other reports, namely supplier ledger and customer ledger. By using Microsoft Excel, the information obtained can be realtime, synchronous, and interactive. It can be easily streamlined by following the flow of steps using a simple excel formula.

Suggestions from this research for companies, namely that a sound internal control system (SPI) is needed. The SPI includes the application of internal control and human resources (HR). The company needs to monitor the financial reports generated through Microsoft Excel periodically. This action needs to be done to increase the validity and reliability. Then, HR who manages accounting data should still

employ HR who understands accounting and Microsoft Excel to minimize human errors.

## References

Fahmi, I., 2014. Analisis Laporan Keuangan. Bandung: Alfabeta.

Hantono & Rahmi, N. U., 2018. *Pengantar Akuntansi*. Yogyakarta: Deepublish.

Kieso, D. E., Weygandt, J. J. & Warfield, T. D., 2016. *Intermediate Accounting*. s.l.:John Wiley & Sons.

Mulyadi, 2013. *Sistem Akuntansi*. Jakarta: Salemba Empat. Mulyani, S., 2016. *Metode Analisis dan Perancangan Sistem*. Bandung: Abdi Sistematika.